**<DELVRY1> <IDOC BEGIN="1">**

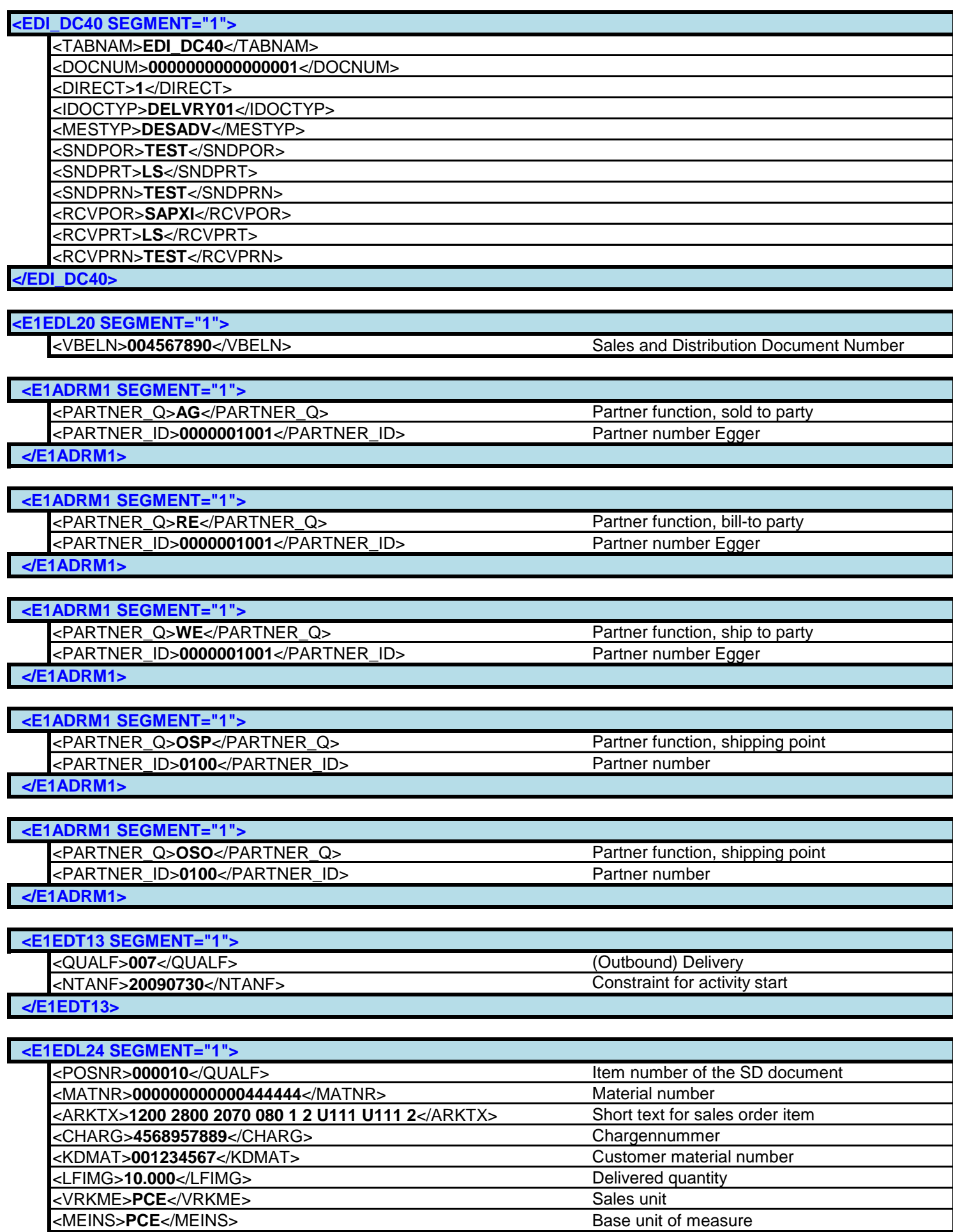

 **</E1EDL24>**

 **<E1EDL43 SEGMENT="1">**

<QUALF>**C**</QUALF> <BELNR>**0023456789**</BELNR> Supplier order number

<POSNR>000010</POSNR>  **</E1EDL43>**

 **<E1EDL41 SEGMENT="1">** <QUALI>**001**</QUALI> **Customer purchase order number** <POSEX>**000010**</POSEX> Customer item number  **</E1EDL41>**

**</E1EDL20>**

**</IDOC> </DELVRY1>**